## education PDF PDF

## https://www.100test.com/kao\_ti2020/233/2021\_2022\_\_E6\_80\_8E\_E 6\_AO\_B7\_E5\_9C\_A8\_E5\_c67\_233929.htm

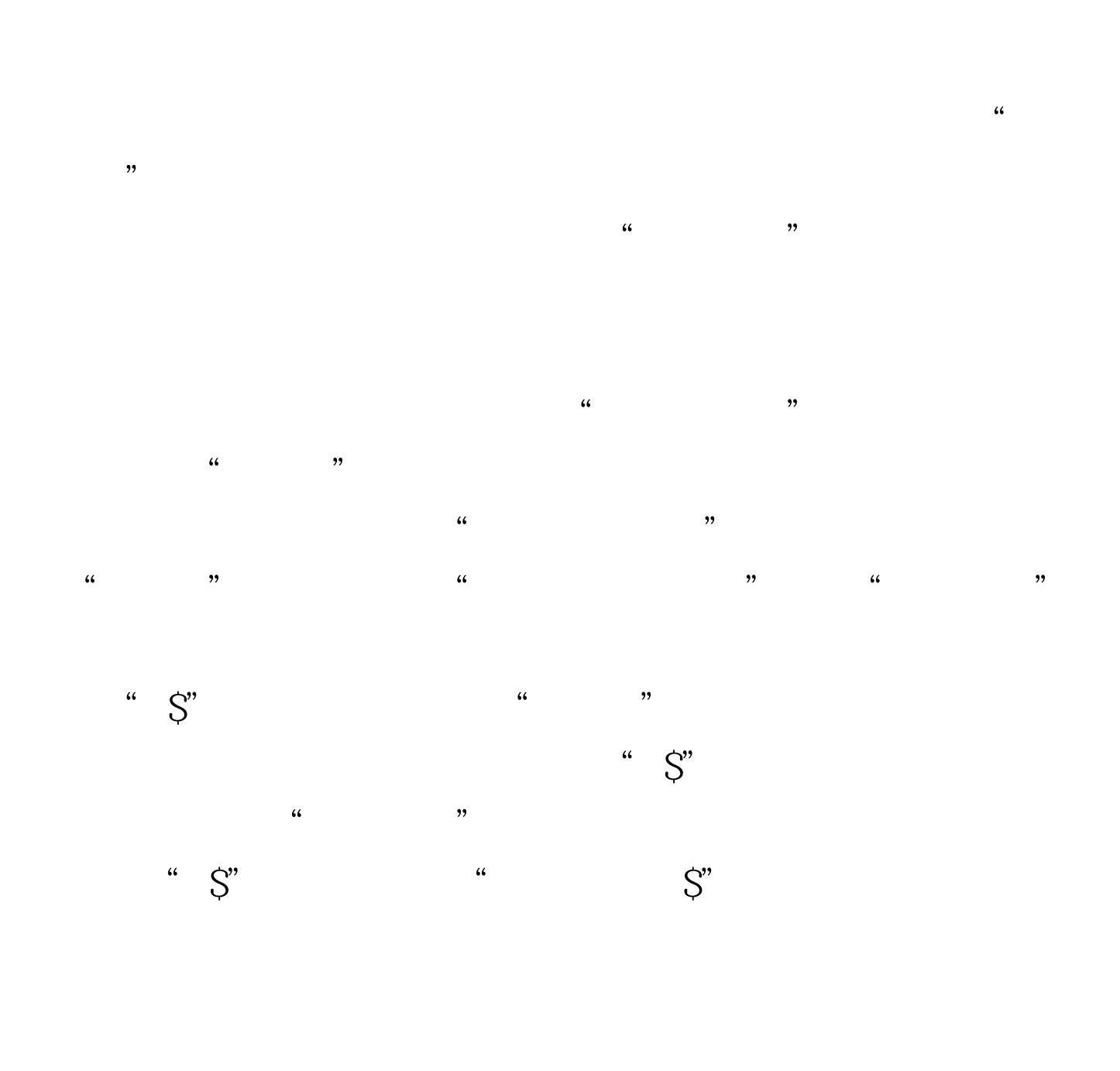

, and the term of  $\mathbb{R}^n$  , we have the term of  $\mathbb{S}^n$ 

 $\ddot{C}$ 

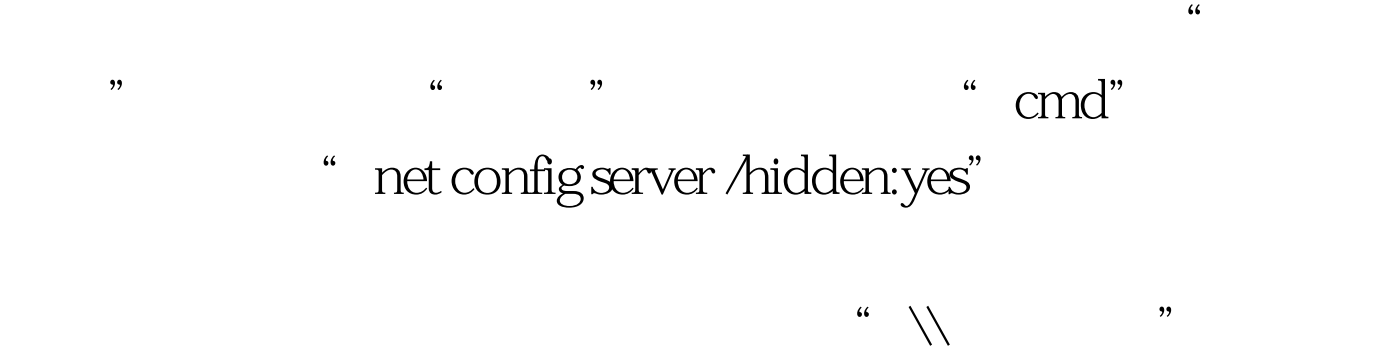

## "HKEY\_LOCAL\_MACHINE SYSTEM\CurrentControlSet\Services\lanmanserver\Parameters" DWORD "1" "F5"  $100T$ est www.100test.com